Добавил(а) Administrator 06.10.14 11:41 -

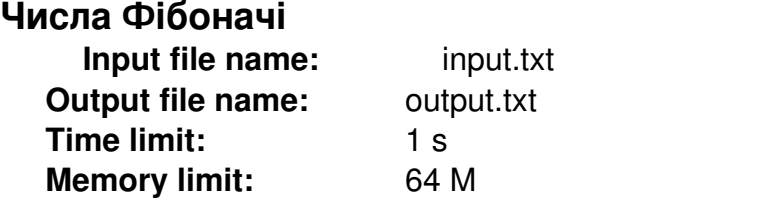

Хтось вмістив пару новонароджених кроликів в деякому місці, обгородженому з усіх боків стіною. Скільки пар кроликів народиться при цьому протягом року, якщо природа кроликів така, що кожний місяць, починаючи з третього місяця після свого народження, пара кроликів породжує іншу пару?

# **Input format**

Вхідні дані. В рядку вхідного файла записано єдине число N — кількість місяців.

## **Output format**

Вихідні дані. Вихідний файл містить N рядків чисел.

### **Examples**

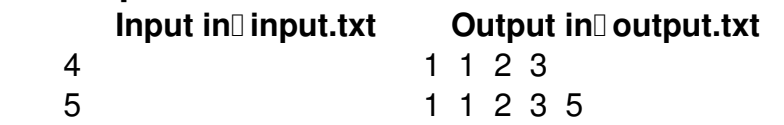

```
#include "fstream"
using namespace std;
ifstream cin("input.txt");
ofstream cout("output.txt");
int main()
{
int n;
unsigned long long f1,f2,f3;
cin>>n;
```
#### **01.10.2014 Задачі. Числа Фібоначі. Прості числа.**

Добавил(а) Administrator 06.10.14 11:41 -

```
if(n==1)cout<<1<<endl;else
if(n==2)cout<<1<<endl<<1<<endl;else
{f1=1; f2=1;}cout<<f1<<endl<<f2<<endl;
for (int i=3;i=-n;i++)
{f3=f1+f2};
f1=f2;
f2 = f3;
cout<<f3<<endl;
}
}
```
return 0;}

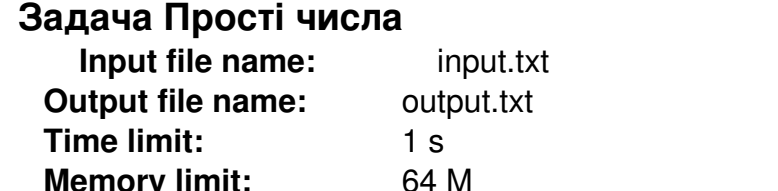

Вивести кількість простих чисел на проміжку натуральних чисел до N

### **Input format**

**Memory limit:** 

Єдиний рядок містить число N.

### **Output format**

Єдиний рядок файлу містить кількість простих чисел.

### **Examples**

Input in Dinput.txt **Output in Doutput.txt** 10 4

Добавил(а) Administrator 06.10.14 11:41 -

```
#include "fstream"
#include "math.h"
using namespace std;
float n,p,k;
int i,l;
int main()
{
unsigned long long a[100];
ifstream cin("input.txt");
ofstream cout("output.txt");
cin>>n;
      for (l=2; l<=n; l++)        {
            p=0;
      for (i=2;i=\text{int}(\text{sqrt}(\text{float}(I)));i++)if (1\%i == 0) p=1;
            if(p==0)                {
                  k++;
                }
              }
cout<<k<<endl;
return 0;
}
```